Skype Manual Install [Windows](http://thedoc2015.westpecos.com/goto.php?q=Skype Manual Install Windows 8) 8 >[>>>CLICK](http://thedoc2015.westpecos.com/goto.php?q=Skype Manual Install Windows 8) HERE<<<

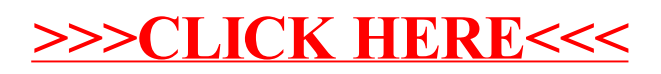